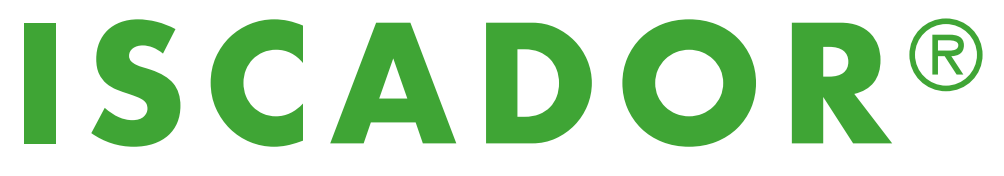

### Traitement intégratif en oncologie

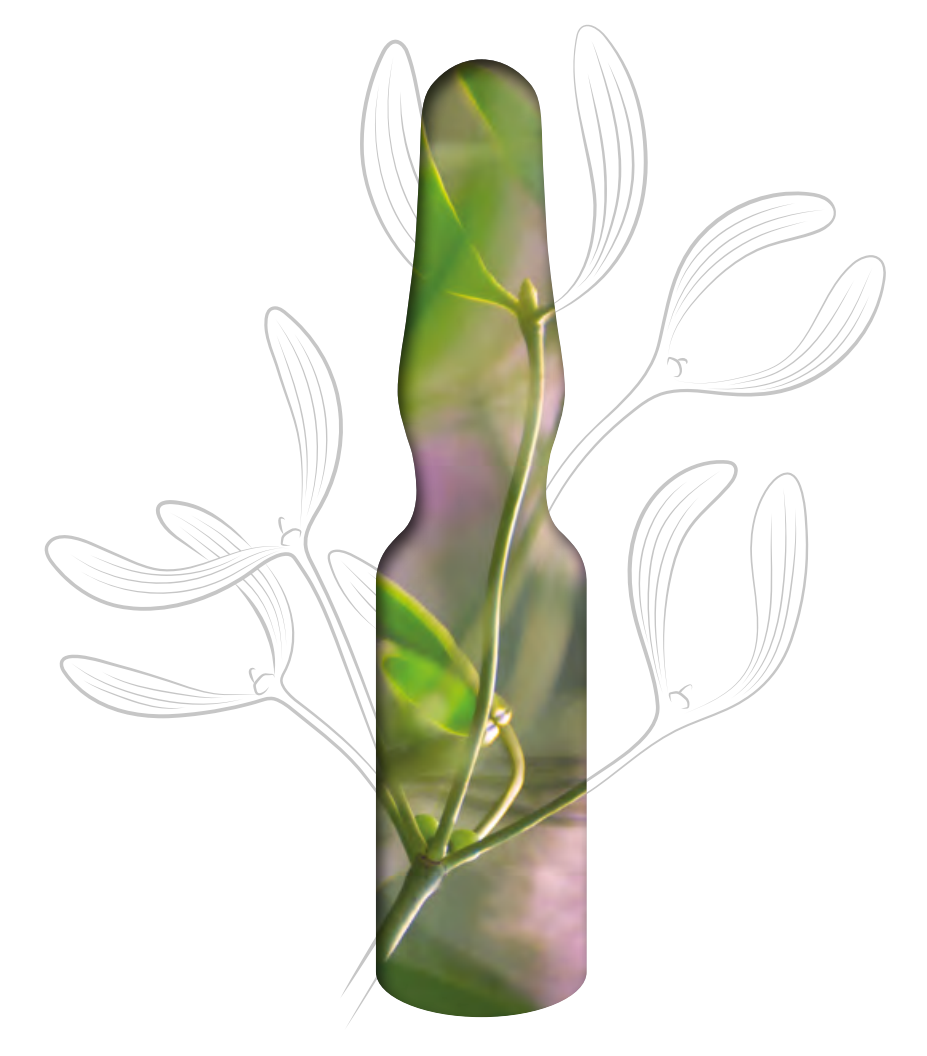

Application

Informations pour les patients

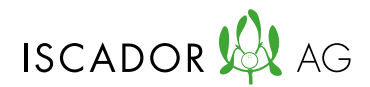

Traitement intégratif en oncologie

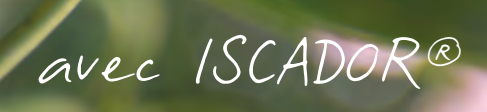

### **Contenu**

- 3 [À propos d'ISCADOR®](#page-4-0)
- 5 Consignes à respecter
- 6 [Préparatifs pour l'injection](#page-7-0)
- 8 | [Pratiquer l'injection](#page-9-0)
- 10 | [Réactions souhaitées](#page-11-0)
- 11 | [Effets secondaires](#page-12-0)
- 12 [Formulaires de suivi médical](#page-13-0)

# <span id="page-4-0"></span>À propos d'ISCADOR®

### Chère patiente, cher patient

Votre médecin vous a prescrit ISCADOR en soutien et en complément de votre traitement, pendant et après une thérapie standard, afin d'améliorer la qualité de votre vie affectée par une tumeur solide.

ISCADOR est administré par injection sous-cutanée dans l'hypoderme, injection à laquelle vous pouvez procéder vous-même. Veuillez noter que la première injection est à effectuer auprès de votre médecin traitant. Ce dernier pourra vous indiquer à quel endroit injecter ISCADOR, et ce qu'il convient d'observer dans le cadre de ce traitement.

Le but de cette brochure est de vous communiquer les informations importantes, ainsi que des instructions étape par étape concernant l'utilisation d'ISCADOR. Veuillez lire attentivement l'intégralité des renseignements suivants.

A la fin de cette brochure se trouve un formulaire de suivi médical, afin de faciliter l'échange d'informations essentielles avec votre médecin.

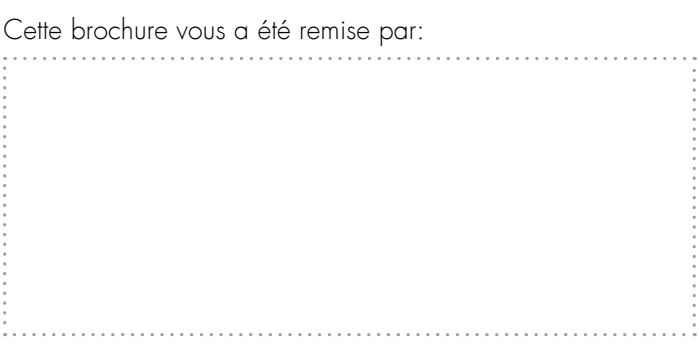

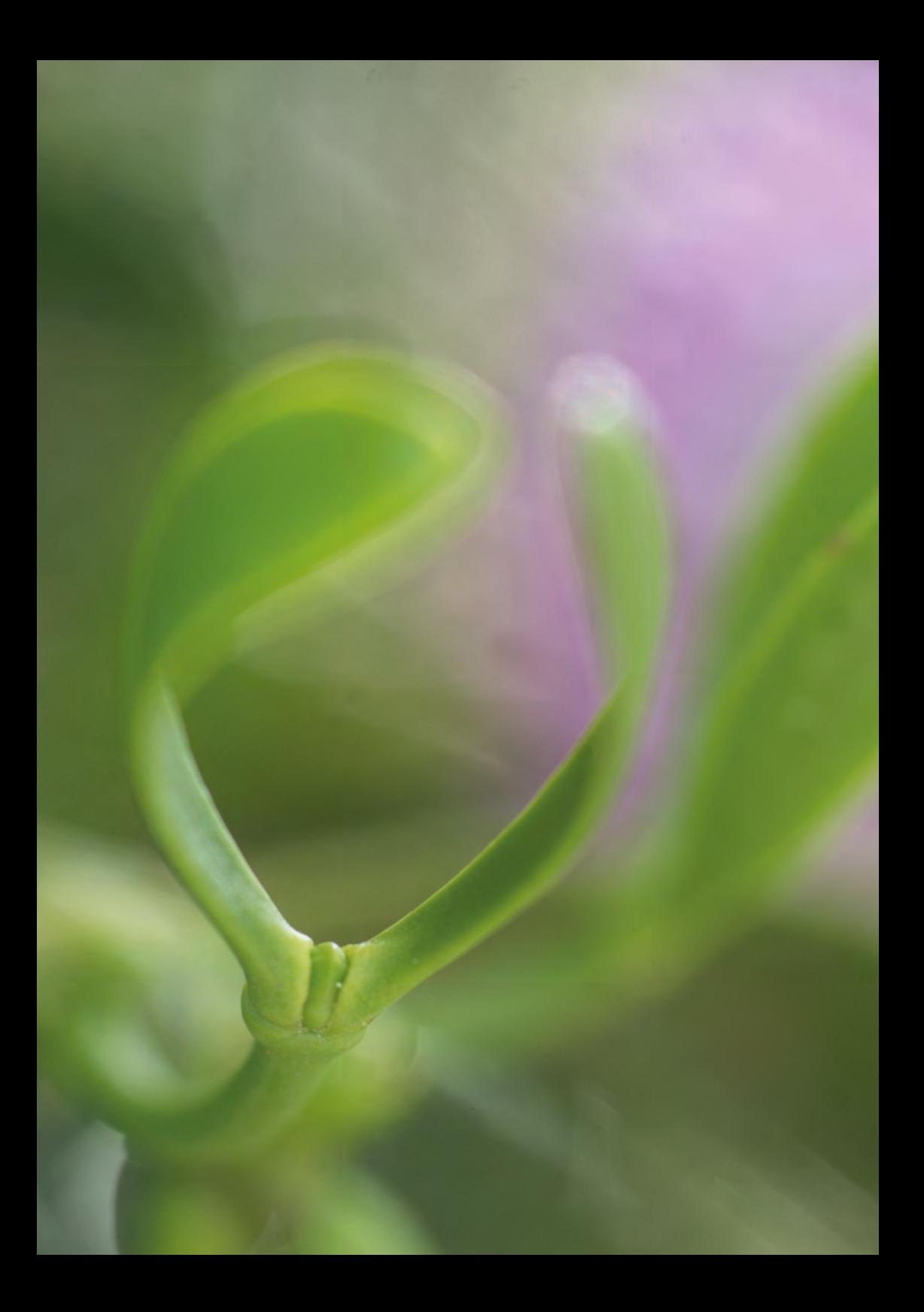

## <span id="page-6-0"></span>Consignes à respecter

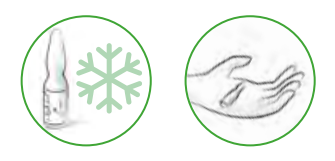

Les ampoules ISCADOR se conservent au réfrigérateur. Avant utilisation, il est recommandé de réchauffer l'ampoule jusqu'à température ambiante, en la tenant au creux de la main.

En règle générale, ISCADOR est injecté deux à trois fois par semaine. Il est conseillé d'effectuer l'injection le matin et de se reposer un instant à la suite de ce traitement.

Les points d'injection appropriés sont localisés soit au niveau de la paroi abdominale, soit au niveau de la partie extérieure de la cuisse.

Des réactions inflammatoires telles que des rougeurs (d'un diamètre maximal de 5 cm) peuvent apparaître au niveau de la zone d'injection. Elles sont passagères et ne doivent pas être source d'inquiétude, mais démontrent une réaction normale à l'administration d'ISCADOR. En règle générale, ces réactions locales disparaissent au bout d'un ou deux jours.

### Important!

Il convient de changer régulièrement de zone d'injection, afin d'éviter des réactions cutanées accrues, et de ne pas injecter ISCADOR dans une zone irritée ou irradiée.

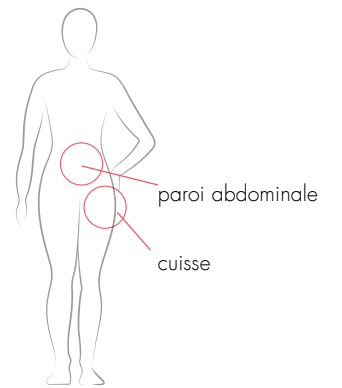

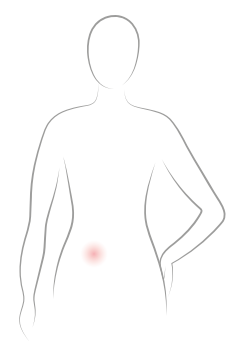

## <span id="page-7-0"></span>Préparatifs pour l'injection

Préparez le matériel suivant:

- Ampoule ISCADOR (en cas de série d'ampoules, tenir compte de leur numérotation ascendante, voir image ci-contre sur la page de droite)
- Petite seringue (2 ml)
- Aiguille courte et fine (idéalement 0.4 x 19 mm, n° 27)
- Tampon désinfectant
- Eventuellement un ouvre-ampoule
- Eventuellement un petit pansement

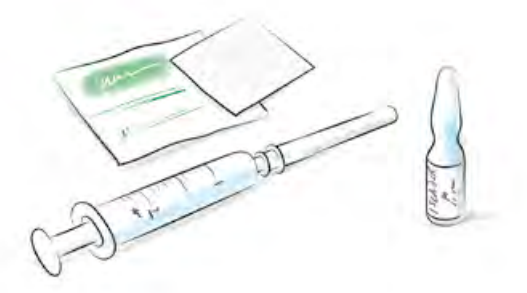

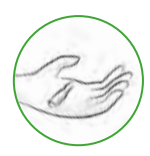

Réchauffez l'ampoule ISCADOR jusqu'à température ambiante en la tenant au creux de votre main. Fixez fermement l'aiguille sur la seringue.

### **Stockage**

Veuillez conserver les ampoules ISCADOR au réfrigérateur à une température entre +2 °C et +8 °C. Le respect complet de la chaîne du froid pour le transport des ampoules n'est pas indispensable.

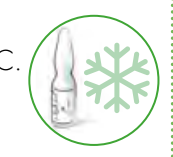

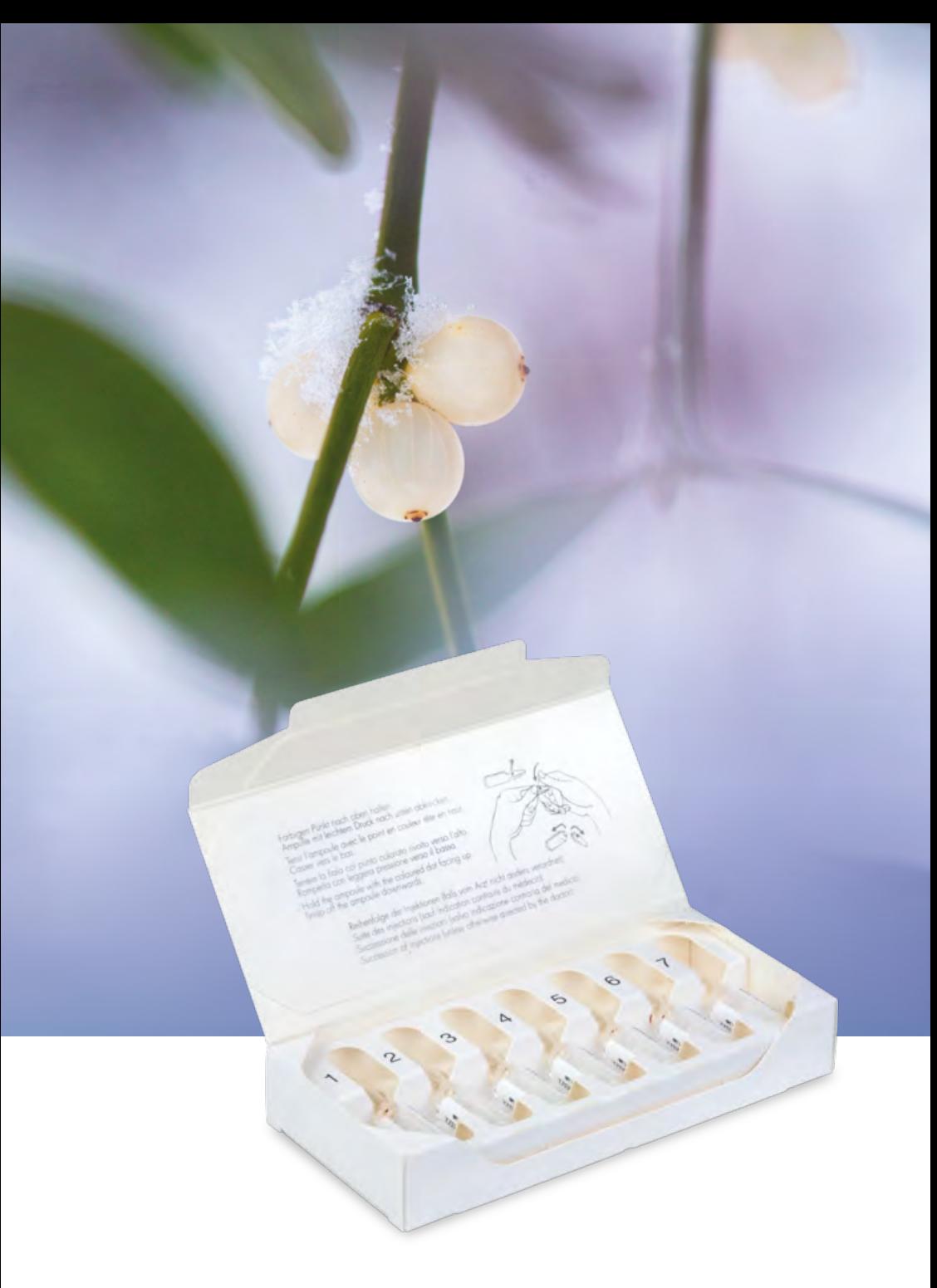

## <span id="page-9-0"></span>Pratiquer l'injection

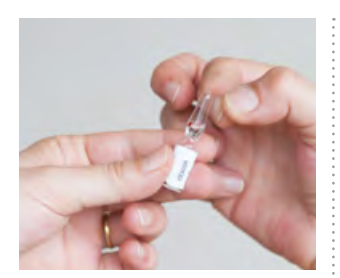

Tapotez doucement le haut de l'ampoule pour faire descendre le liquide se trouvant dans le col de cette dernière.

### Ouverture de l'ampoule

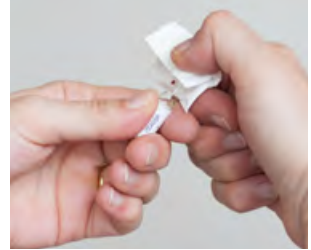

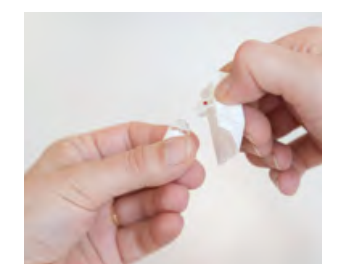

À l'aide d'un tampon ou de l'ouvre-ampoule, cassez l'ampoule au niveau du col, sous le point coloré. En cas d'ouverture manuelle, tenez l'ampoule avec le point coloré dirigé vers le haut et exercez une légère pression pour la casser vers l'arrière.

### Aspirer le liquide à injecter et éliminer les bulles d'air

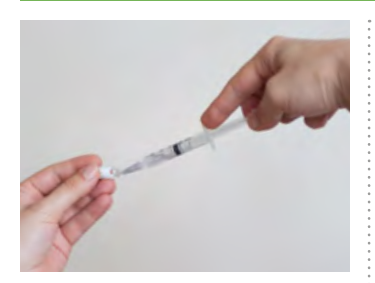

Enlevez le capuchon de l'aiguille et aspirez le contenu de l'ampoule dans la seringue.

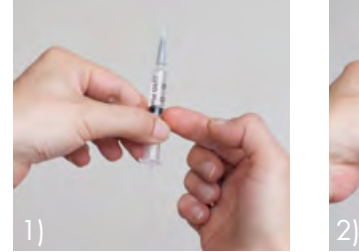

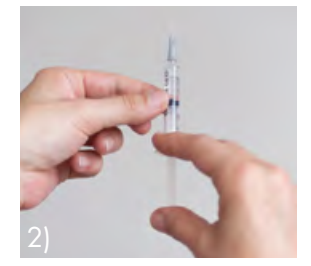

Avant l'injection, les bulles d'air doivent être expulsées de la seringue. Pour ce faire, maintenez la seringue verticalement, avec l'aiguille dirigée vers le haut. Par un léger tapotement sur la seringue (image 1), les bulles d'air situées contre les parois ou au fond de la seringue remontent à la surface du liquide. Finalement, expulsez les bulles en appuyant lentement sur le piston de la seringue (image 2).

### Injection sous-cutanée (sous la peau)

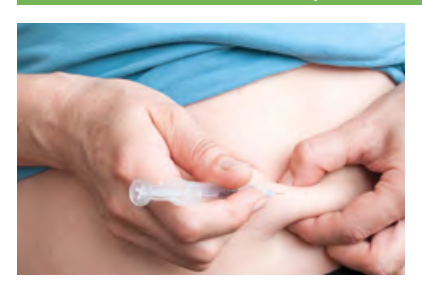

Votre médecin vous indiquera la zone d'injection la plus appropriée.

- Formez un pli cutané entre le pouce et l'index d'une main et éloignez ce pli du muscle.
- D'un geste rapide et assuré, introduisez l'aiguille dans le pli cutané, en respectant un angle de 30 à 45 °.
- Aspirez le liquide à injecter et éliminer les bulles d'air.
- Relâchez ensuite quelque peu le pli cutané et injectez lentement et régulièrement le contenu de la seringue.
- Après avoir vidé la seringue, placez le tampon désinfectant contre le point d'injection et retirez l'aiguille de la peau.
- Appuyez quelques secondes sur le point d'injection avec le tampon.
- Si nécessaire mettez un petit pansement.
- Replacez le capuchon protecteur sur l'aiguille afin d'éviter toute blessure et éliminez la seringue usagée conformément aux règlementations locales.

### Important!

Il convient de changer régulièrement de zone d'injection, afin d'éviter des réactions cutanées accrues, et de ne pas injecter ISCADOR dans une zone irritée ou irradiée.

<span id="page-11-0"></span>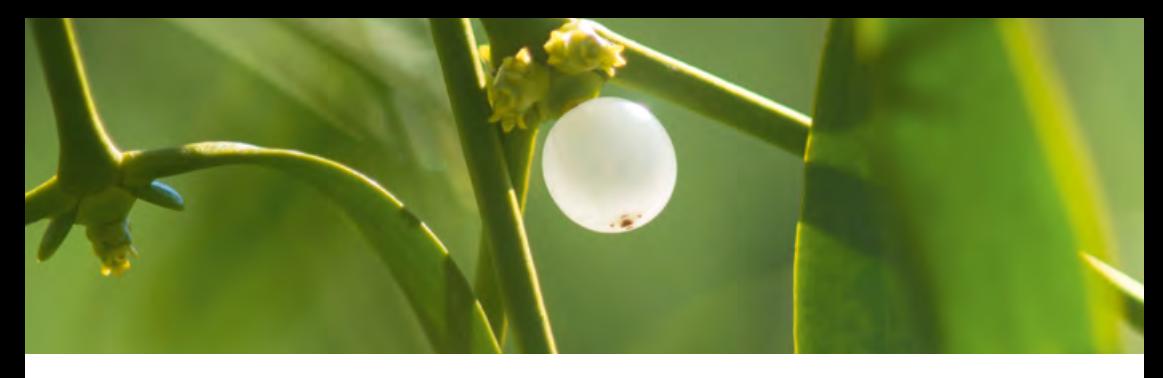

### Réactions souhaitées

La thérapie par le gui ayant pour objectif d'activer votre système immunitaire, des réactions locales et systémiques sont fréquemment observées – tout particulièrement en début de thérapie. Elles constituent un signe d'activation des défenses de votre organisme. Parmi ces réactions, on compte:

- Des réactions cutanées locales d'un diamètre maximal de 5 cm (voir l'encadré ci-dessous « Réaction inflammatoire locale »).
- Une augmentation de la température corporelle de 0,5 à 1 °C dès les premières heures suivant l'injection.
- Une amélioration de l'état général (appétit, sommeil, etc.), ainsi que de la capacité de travail et de performance.
- Une progression des paramètres immunitaires essentiels (p. ex. augmentation de certaines classes de globules blancs).

### Réaction inflammatoire locale

Une légère inflammation locale peut apparaître autour du point d'injection. Celleci se traduit par une rougeur cutanée prononcée et mal délimitée. Parallèlement, des démangeaisons, un gonflement et une chaleur excessive peuvent survenir. La réaction locale ne doit pas dépasser un diamètre de 5 cm et disparaît en général d'elle-même au bout d'un jour ou deux. Avec le temps, ces réactions au traitement s'affaiblissent, voire disparaissent complètement, ce qui ne signifie pas qu'ISCADOR soit moins efficace.

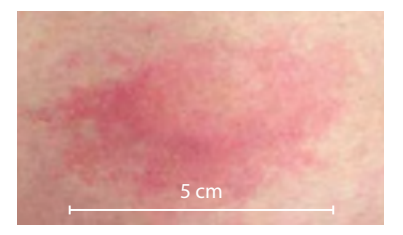

Photo d'une réaction locale typique

## <span id="page-12-0"></span>Effets secondaires

En cas d'apparition d'un ou de plusieurs effets secondaires suivants, veuillez interrompre la thérapie et contacter votre médecin traitant:

- Augmentation de la température corporelle au-dessus de 38 °C
- Réaction locale surdimensionnée (rougeur > 5 cm de diamètre, fortes démangeaisons au point d'injection et/ou formation importante de papules)
- Réaction allergique aux préparations à base de gui (très rare)

D'ordinaire, le traitement est interrompu jusqu'à la disparition des symptômes, pour être ensuite poursuivi avec un dosage réajusté et réduit.

Le but du traitement n'est pas de vous prescrire la dose la plus élevée possible, mais de vous trouver le meilleur dosage personnel.

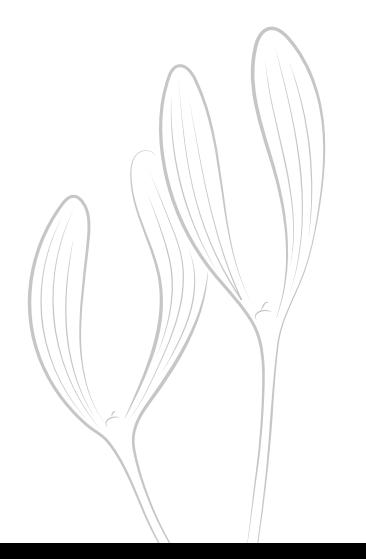

## <span id="page-13-0"></span>Formulaires de suivi médical

Veuillez svp documenter vos informations et observations personnelles concernant votre traitement à l'aide des formulaires ci-joints. Cela facilitera la discussion avec votre médecin concernant l'évolution du traitement.

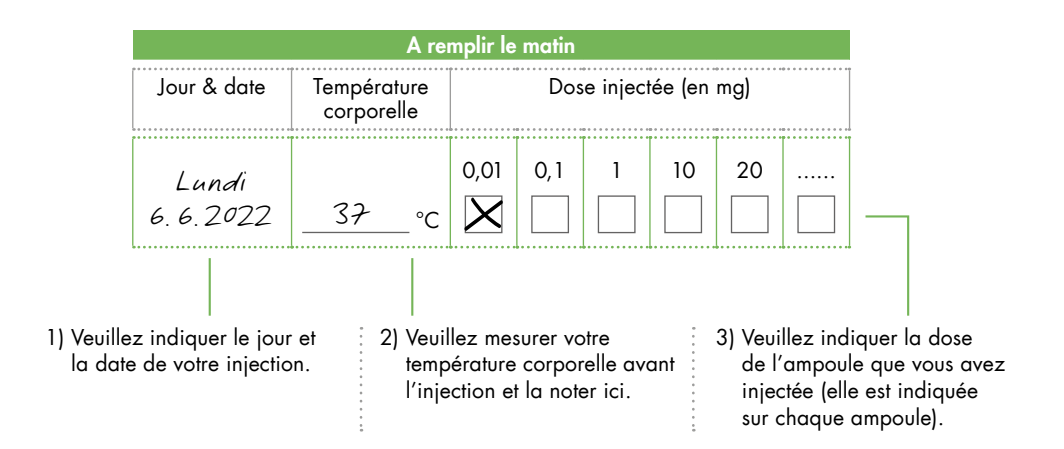

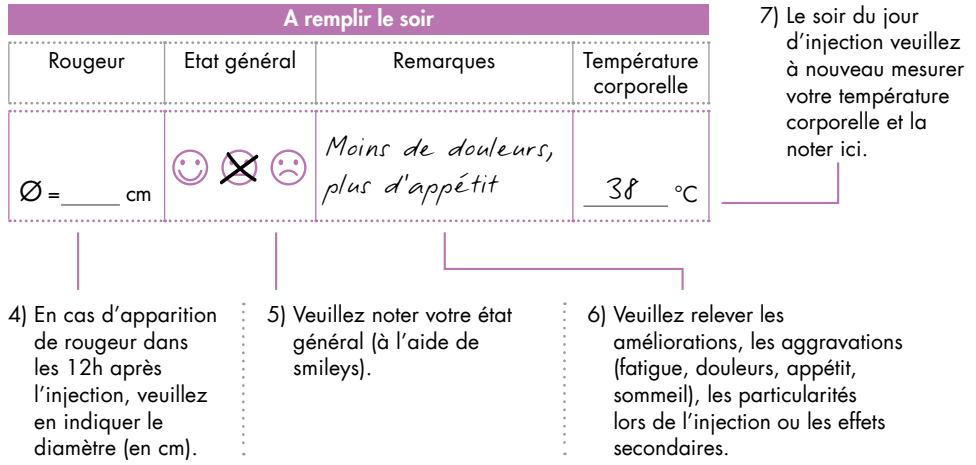

Formulaire de suivi de: Description du produit:Formulaire de suivi de:

Description du produit:

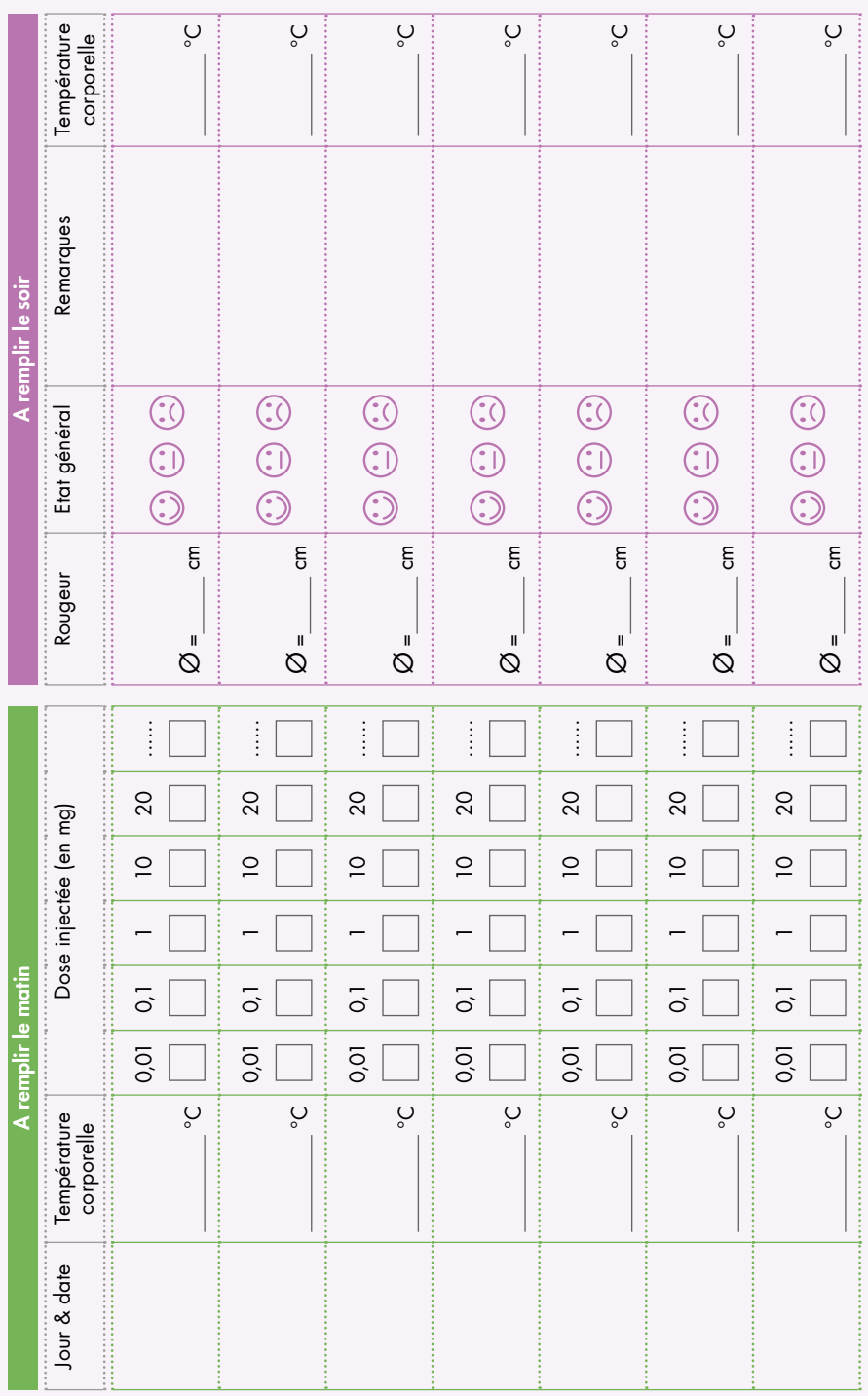

Formulaire de suivi de:

Description du produit: Formulaire de suivi de: Description du suivi de: Description du produit:

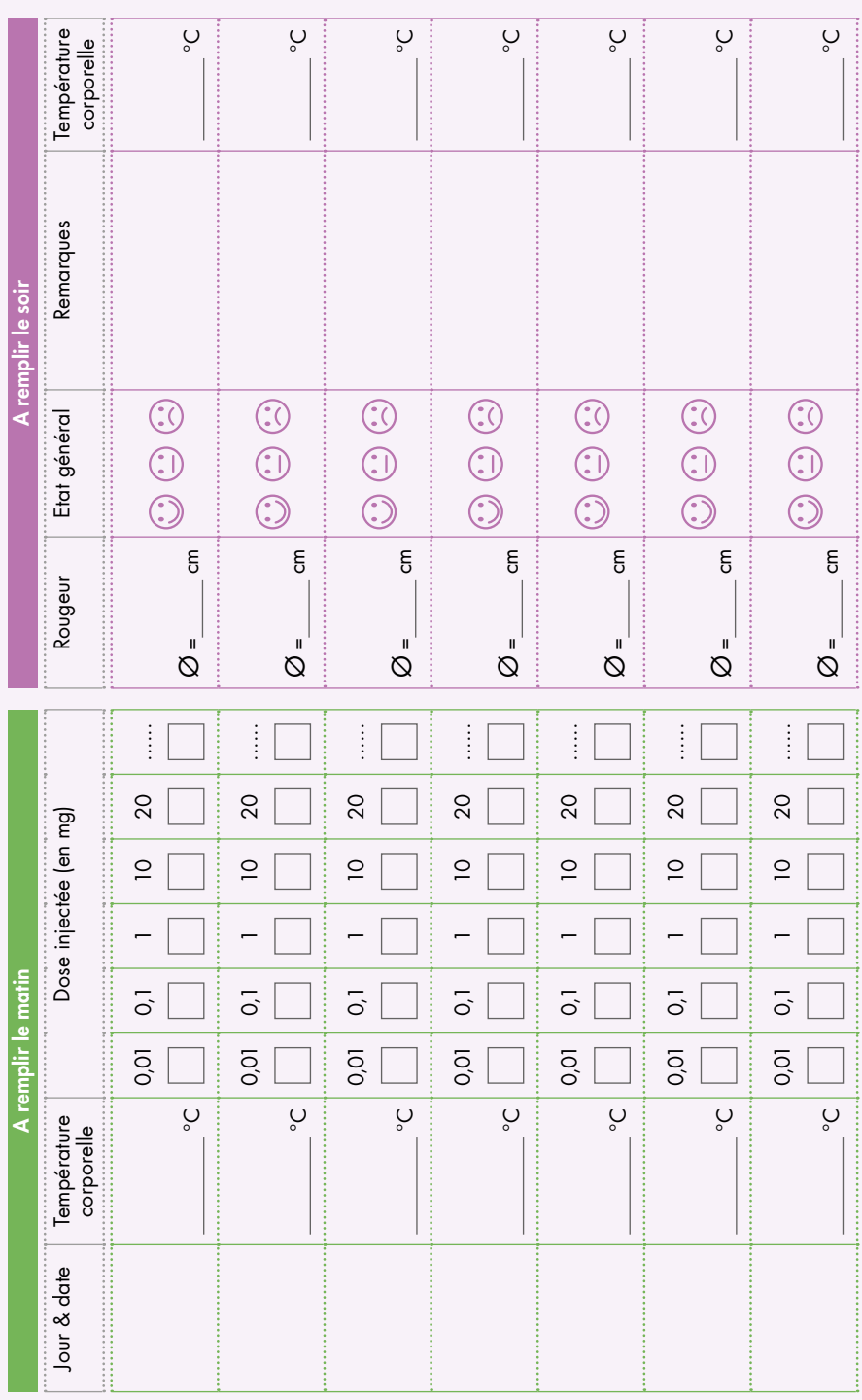

Formulaire de suivi de: Description du produit:Formulaire de suivi de:

Description du produit:

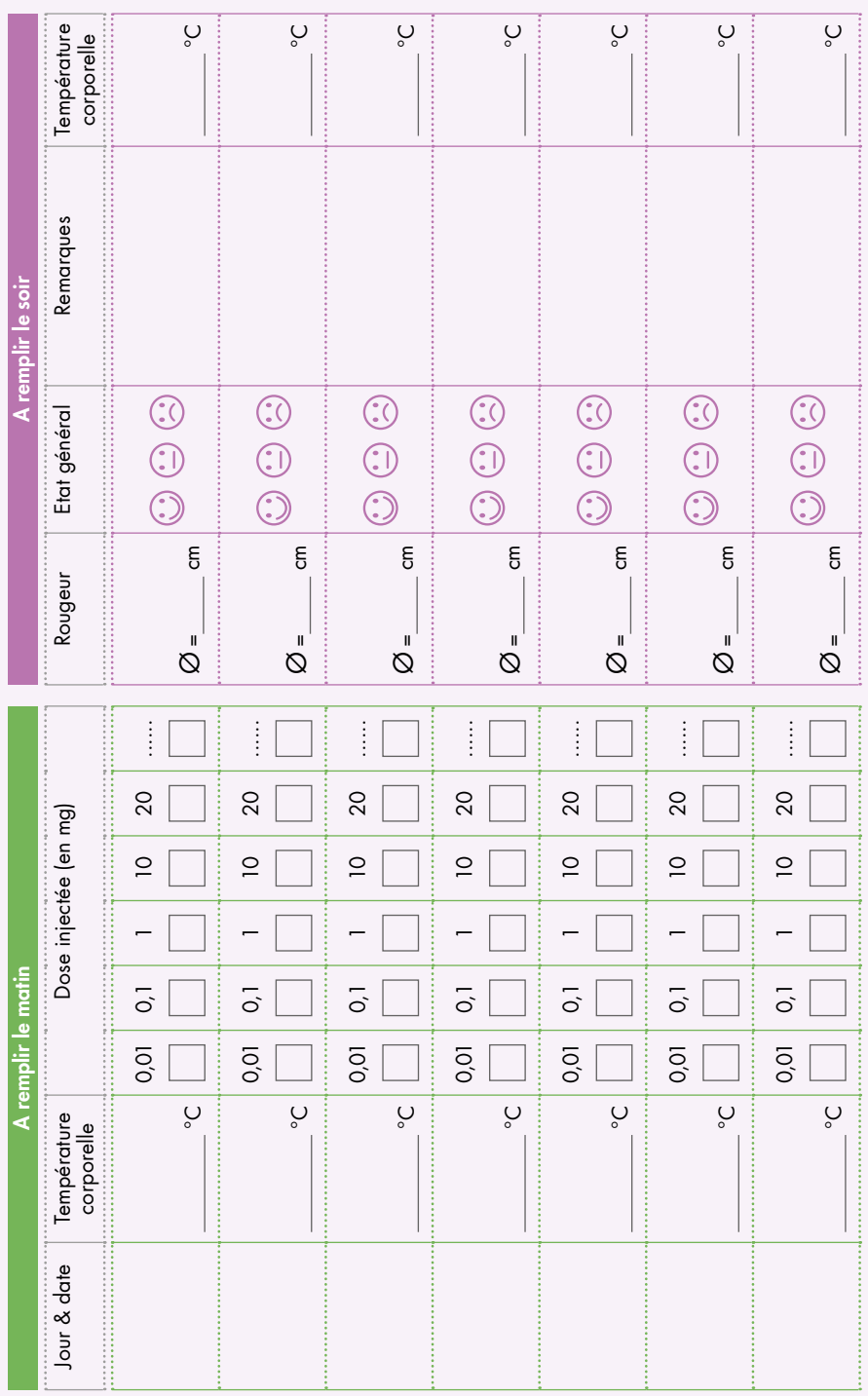

Formulaire de suivi de:

Description du produit: Formulaire de suivi de: Description du suivi de: Description du produit:

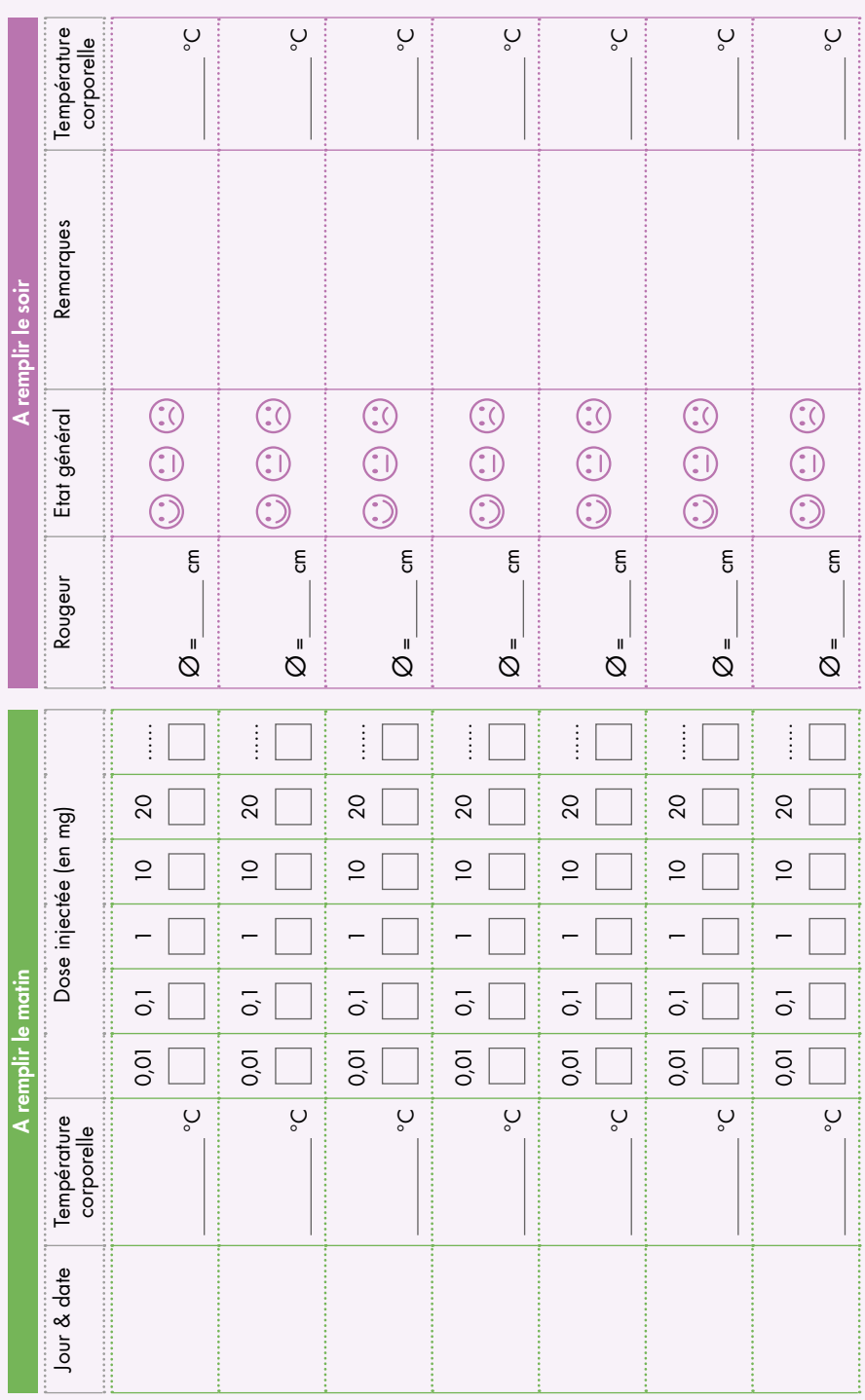

#### Information sur le médicament pour la Suisse:

ISCADOR® principe actif: extrait aqueux fermenté de la plante fraîche du gui (*Viscum album* L.), provenant de différents arbres hôtes. Dans certains cas: ajout d'un sel métallique (adjuvant). Indication: traitement complémentaire en cas de pathologies tumorales malignes ou bénignes. Mode d'emploi: injection sous-cutanée (s.c.). Contre-indications: allergie aux préparations à base de gui; températures > 38 °C; affections granulomateuses chroniques, maladies auto-immunes florides ou en cas de traitement immunosuppresseur; hyperthyroïdie. Effets indésirables: apparition de réactions allergiques ou allergoïdes. En cas de (rares) réactions allergiques généralisées (anaphylactiques), avec œdème de Quincke, frisson, dyspnée, bronchospasmes et choc, appliquer une thérapie antiallergique d'urgence et interrompre la prise de l'extrait. **Interactions:** Aucune étude concernant d'éventuelles interactions médicamenteuses n'a été ettectuée. **Catégorie de remise:** B **Informations complémentaires:** voir l'information destinée aux professionnels, publiée sur www.swissmedicinfo.ch. Iscador AG, Kirschweg 9, 4144 Arlesheim

### Informations sur le médicament pour l'Allemagne:

ISCADOR® Solution injectable. Principe actif: extrait aqueux fermenté de gui. Composition: extrait aqueux fermenté de Viscum album provenant de différents arbres hôtes. Adjuvants: chlorure de sodium, eau pour préparations injectables. Indications: selon la conception anthroposophique de l'être humain et de la nature. Pour les adultes: maladies tumorales malignes, également accompagnées de troubles des organes hématopoïétiques, maladies tumorales bénignes, prévention de la récurrence post-opératoire des tumeurs, précancéroses définies. Contre-indications: allergie connue aux préparations de gui, affections inflammatoires aiguës ou hautement fébriles aiguës, affections granulomateuses chroniques, affections auto-immunes florides et celles sous traitement immunosuppresseur, hyperthyroïdie avec tachycardie. **Effets secondaires:** réactions inflammatoires locales au site d'injection sous-cutané, tièvre, symptômes pseudo-grippaux, gonflement des ganglions lymphatiques local, activation d'inflammations, réactions allergiques. On a également rapporté l'apparition d'inflammations granulomateuses chroniques, d'affections auto-immunes et de symptômes liés à une augmentation de la pression intracrânienne dans les tumeurs cérébrales/métastases en cas de traitement par le gui. Iscador AG, Spitalstr. 22, 79539 Lörrach

Sur notre page internet vous trouverez de plus amples informations, ainsi que la possibilité de télécharger ou de commander gratuitement nos différentes brochures disponibles.

#### Impressum

«ISCADOR®: Mode d'emploi – Informations destinées aux patients» © Iscador AG

Veuillez tenir compte des informations pour le patient qui sont joints au médicament ISCADOR. Pour toute autre question ou information, veuillez vous adresser à votre médecin.

Pour des raisons juridiques suisses, cette brochure ne peut pas être pour ce médicament.

#### **Remarque**

La présente brochure intitulée «ISCADOR®: Mode d'emploi – Informations destinées aux patients» est protégée par des droits d'auteur. La réimpression, l'enregistrement dans des services en ligne et sur internet ainsi que la reproduction totale ou partielle sur des supports de données ne sont autorisés qu'avec l'accord écrit préalable de la société Iscador AG.

Toutes les informations et recommandations ont été rassemblées avec le plus grand soin et sur la base de l'état actuel des connaissances. Sous réserve d'erreurs et de fautes d'impression. Toute garantie et responsabilité de quelque nature que ce soit sont exclues.

Pour des raisons de simplicité, la forme masculine est utilisée dans cette brochure.

### Siège principal en Suisse

Iscador AG Kirschweg 9 4144 Arlesheim Suisse

Téléphone +41 (0)61 706 72 22  $Fax +41 (0)61 706 72 33$ 

info@iscador.ch www.iscador.ch

### Succursale en Allemagne

Iscador AG Spitalstr. 22 79539 Lörrach Allemagne

Téléphone +49 (0)7621 162 26 00 Fax +49 (0)7621 162 26 01

info@iscador.de www.iscador.de

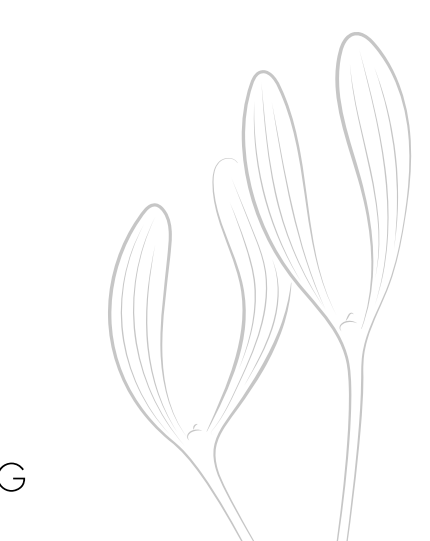